*Get Certified In First Attempt visit -* <https://certificationstime.com/>

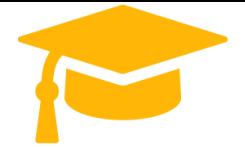

**Visit and Download Full Version Certificationstime Exam Dumps** <https://certificationstime.com/updated/ms-200-exam-dumps-pdf/>

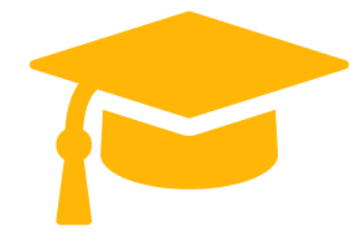

# **Microsoft**

## **Exam Questions MS-200**

Planning and Configuring a Messaging Platform **<https://certificationstime.com/>**

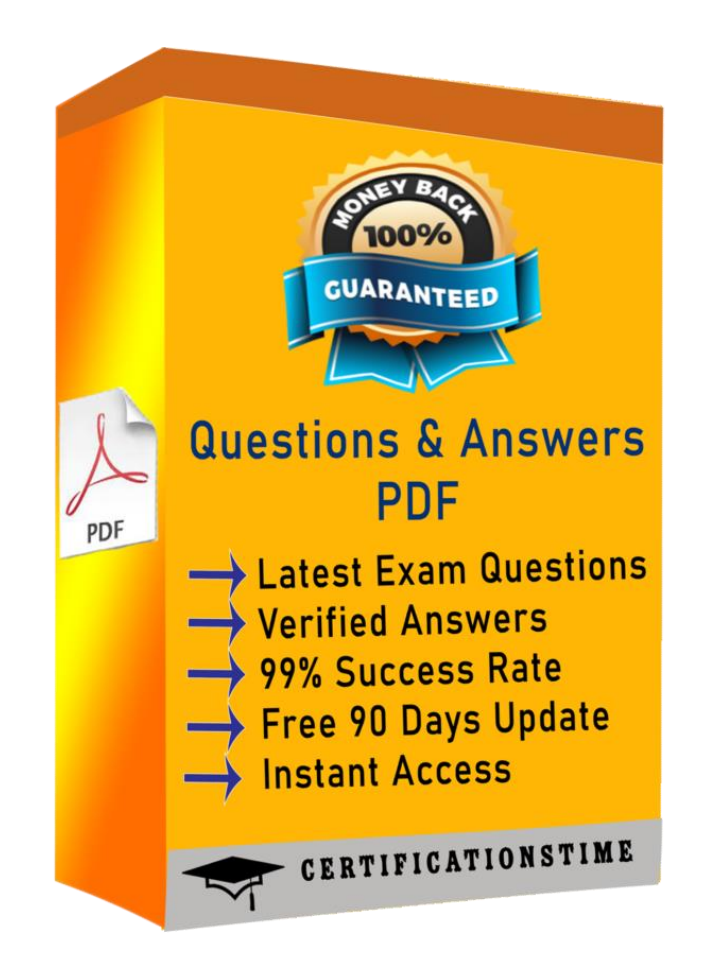

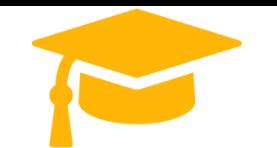

*Get Certified In First Attempt visit -* <https://certificationstime.com/>

#### **QUESTION 1**

You have a Microsoft Exchange Online subscription.

A user loses a mobile device.

You need to tell the user how to remove corporate data from the lost device.

What should you instruct the user to use?

A. Outlook on the web

- B. the Exchange admin center
- C. the Security and Compliance admin center
- D. the Microsoft 365 admin center

Correct Answer: A

References: https://docs.microsoft.com/en-us/exchange/clients/exchange-activesync/remotewipe?view=exchserver-2019

#### **QUESTION 2**

Your company has a Microsoft Exchange Server 2019 organization.

The company\\'s IT department has a monitoring application that generates email message alerts.

You need to configure Exchange to accept messages from the monitoring application. The solution must ensure that messages are accepted regardless of their size.

You create a new Receive connector scoped to the IP address of the server used by the monitoring application.

Which two actions should you perform next? Each correct answer presents part of the solution.

NOTE: Each correct selection is worth one point.

A. Add the Exchange servers permission group to the Receive connector.

- B. Add the Exchange users permission group to the Receive connector.
- C. Grant the Ms-Exch-SMTP-Accept-Any-Recipient right to the NT AUTHORITY\ANONYMOUS LOGON user account.
- D. Set the authentication mechanism to ExternalAuthoritative.
- E. Add the Anonymous users permission group to the Receive connector.

Correct Answer: CE

References: https://docs.microsoft.com/en-us/exchange/mail-flow/connectors/allow-anonymousrelay?view=exchserver-2019

#### **QUESTION 3**

You have a Microsoft Exchange Server 2019 organization.

You perform a Server Core installation of Windows Server 2019 on a server named EX05.

You need to deploy Exchange Server 2019 to EX05.

Which two components should you install before you can install Exchange Server 2019 on EX05? Each correct answer presents part of the solution.

NOTE: Each correct selection is worth one point.

A. Visual C++ Redistributable package for Microsoft Visual Studio 2013

- B. Microsoft Office Filter Pack
- C. Microsoft Report Viewer 2015 Runtime
- D. Windows Identity Foundation

E. Unified Communications Managed API 4.0 Runtime

Correct Answer: AE

References: https://docs.microsoft.com/en-us/exchange/plan-and-deploy/prerequisites?view=exchserver-2019

#### **QUESTION 4**

You need to implement a routing solution that meets the technical requirements. What should you do?

- A. In each office, create a scoped Send connector.
- B. Create an SMTP site link for each office.
- C. Configure the main office as an Active Directory hub site.
- D. Create 10 accepted domains.

Correct Answer: C

#### **QUESTION 5**

Note: This question is part of a series of questions that present the same scenario. Each question in the series contains a unique solution that might meet the stated goals. Some question sets might have more than one correct solution, while

others might not have a correct solution.

After you answer a question in this section, you will NOT be able to return to it. As a result, these questions will not appear in the review screen. Your company has a Microsoft Exchange Server 2019 server named EX01. EX01 has the default Receive connectors. EX01 receives Internet email on port 25 from an appliance in the company\\'s perimeter network. The company has an application named App1 that can only send email on port 25. The application administrator requests that you enable App1 to route email through EX01 for delivery. You need to ensure that EX01 only accepts email from the appliance and App1. Solution: You modify the remote IP address ranges of the default frontend Receive connector. Does this meet the goal? A. Yes B. No Correct Answer: A References:

<https://docs.microsoft.com/en-us/exchange/mail-flow/connectors/receiveconnectors?view=exchserver-2019>

### **Full Access**

#### **<https://certificationstime.com/updated/ms-200-exam-dumps-pdf/>**